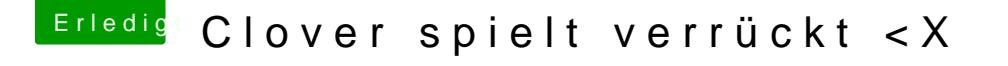

Beitrag von rottonarabenno vom 22. Juli 2017, 21:43

[@derHack](https://www.hackintosh-forum.de/index.php/User/3145-derHackfan/)flaenider nicht

EDIT: Habe jetzt mit verbose mode gestartet und konnte mit NVDIA WEB D ich verstehe nicht warum es mit den boot arg: -v funktioniert. Trotzdem m die Platte bekommen und schauen das es auch ohne -v startet Aber eine kleine Erleichterung sieht man mir schon an